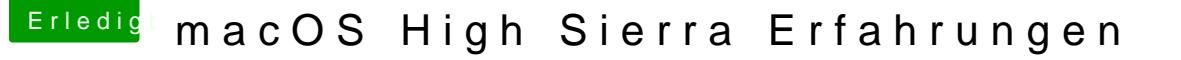

Beitrag von motiongroup vom 29. September 2017, 05:36

Ist bei mir leider auch so beim Update von ElCapitan auf HighSierra OTA gel

habe CloverConfig und Colver auf die letzten Versionen aktualisiert Den Kexteordner mit den aktuellen Kexten per TOOL kontrolliert Den APFS Golden Master mit der höchsten REL. Nummer eingefügt am vorgeg HIGHSIERRA geladen und die installation gestartet.. Zugestimmt und der Rechner hat sich neu gestartet..

danach Ladebalken bis 80-90% und die Spirale des Grauens dreht sich merkbaren Fortschritt..

Abgebrochen und in die alte Auswahl gegangen ELCapitan ist noch da HURF wirklich sagen an was es scheitert.

Die PLIST habe ich im anderen FRED eingefügt, vielleicht kann ja wer drübe [von ElCapitan zu HighSierra CLOVER Use](https://www.hackintosh-forum.de/index.php/Thread/33837-von-ElCapitan-zu-HighSierra-CLOVER-User-Upgradefahrplan/)r Upgradefahrplan

VG MG